# **Technical specification of the bank link**

## **Queries**

This document sets out query specifications, whereby each service has a corresponding individual list of parameters. In order to prepare a functioning service, only the parameters which are written in the specification, may be added, following the instructions provided in this document.

- In the amounts presented in queries, decimals and cents are separated with a period "." The thousands separator is not used.
- Date and time is presented in the DATETIME format, e.g. 2018-03-12T09:53:14+0200 with one second precision and together with the time zone. The recipient of a query is obliged to verify the value in the DATETIME field, while the field value may deviate from the time valid at the moment of verification by  $\pm$  5 minutes at maximum.
- The length of a field value may not exceed the prescription in the specification. If the length is exceeded, the query is not processed. The lengths of field values are in symbols (not in bites). A field value may be shorter than the permitted maximum value, vacant spaces are not filled in.
- For query-response exchange, the HTTP GET method is used.
- Queries not corresponding to the specification receive an error message.
- In the field VK\_RETURN it is not permitted to use the field names used in queries (VK ...).
- Data exchange uses an encoding (VK\_ENCODING), from which the Coop bank link supports the UTF-8 (default) and ISO-8859-1 encoding. For a problem-free functioning of the bank link it is necessary to make sure that all the programs connected to the service used the same encoding.

Queries can be divided:

- 1. based on the initiator:
	- trader or bank queries.
- 2. based on the response:
	- requiring response and not requiring response
- 3. based on purpose:
	- 1xxx initiation of payments or 4xxx authentication queries

### **Finding the verification code VK\_MAC based on version 009**

Signature MAC009 (VK\_MAC) is calculated using public key algorithm RSA and hash algorithm SHA512.

 $MAC009(x1,x2,..., xn)$ := RSA (SHA-512(p(x1) || x1 || p(x2) || x2 || ... || p(xn) || xn),d,n)

where:

|| is a string addition operation

x1, x2, …, xn are the query parameters (numbered in the specification)

p is a function of the length of the parameter. The length is a number in the form of a three-digit string

d on RSA salajane ekspone is the secret exponent of RSA nt

n is the RSA modulus

**Drawing up a data string, using the service "1012" as an example:**

VK\_SERVICE="1012" VK\_VERSION="009" VK\_SND\_ID ="testvpos" VK\_STAMP ="20011" VK\_AMOUNT="5.00" VK\_CURR ="EUR" VK\_REF ="999" VK\_MSG ="COOP test. OÜ" VK\_RETURN ="https://somehost.ee/returnurl" VK\_CANCEL ="https://somehost.ee/cancelurl" VK\_DATETIME ="2018-03-12T09:53:14+0200"

The signature is calculated from a data string, which comprises the following elements: number of symbols in the parameter value, and the parameter value itself. The data string must include all the fields from the service description, which have an order number; fields without numbers (e.g. VK\_LANG) are not included.

004 1012 003 009 008 testvpos 005 20011 004 5.00 003 EUR 003 999 017 COOP test. OÜ 029 https://somehost.ee/returnurl 029 https://somehost.ee/returnurl 024 2018-03-12T09:53:14+0200

In one string:

0041012003009008testvpos005200110045.00003EUR003999017COOP test. OÜ029https://somehost.ee/returnurl029https://somehost.ee/returnurl0242018-03- 12T09:53:14+0200

For example, if the parameter for VK\_MSG was empty, it should still be added to the data string, using 000 as the number of symbols.

## **Query specifications**

## **Payment services**

### **Service 1011**

A service assistant sends to the bank the data of a signed payment order, which the client cannot change in the internet bank. After a successful payment, query "1111" is prepared for the trader, and "1911" in case the payment was unsuccessful.

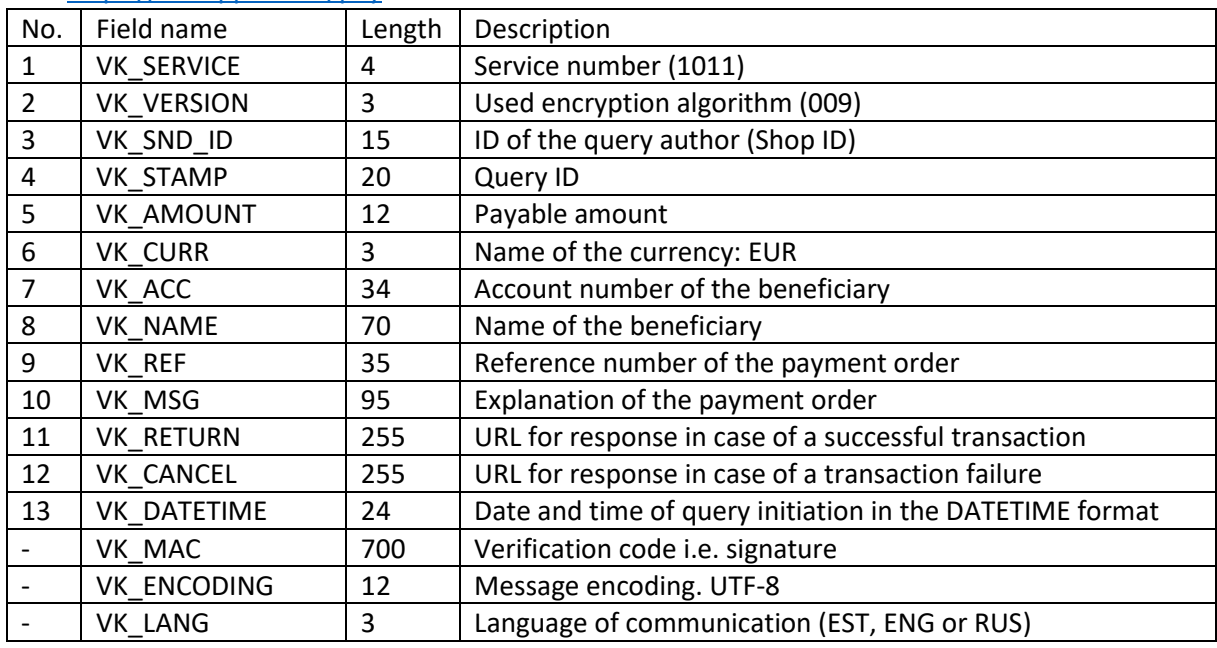

URL:<https://i.cooppank.ee/pay>

#### **Service 1012**

A service assistant sends to the bank a client's request for a transaction. The name and account number of the beneficiary of the payment is taken from a contract between the bank and the service assistant. After a successful payment, query "1111" is prepared for the trader, and "1911" in case the payment was unsuccessful

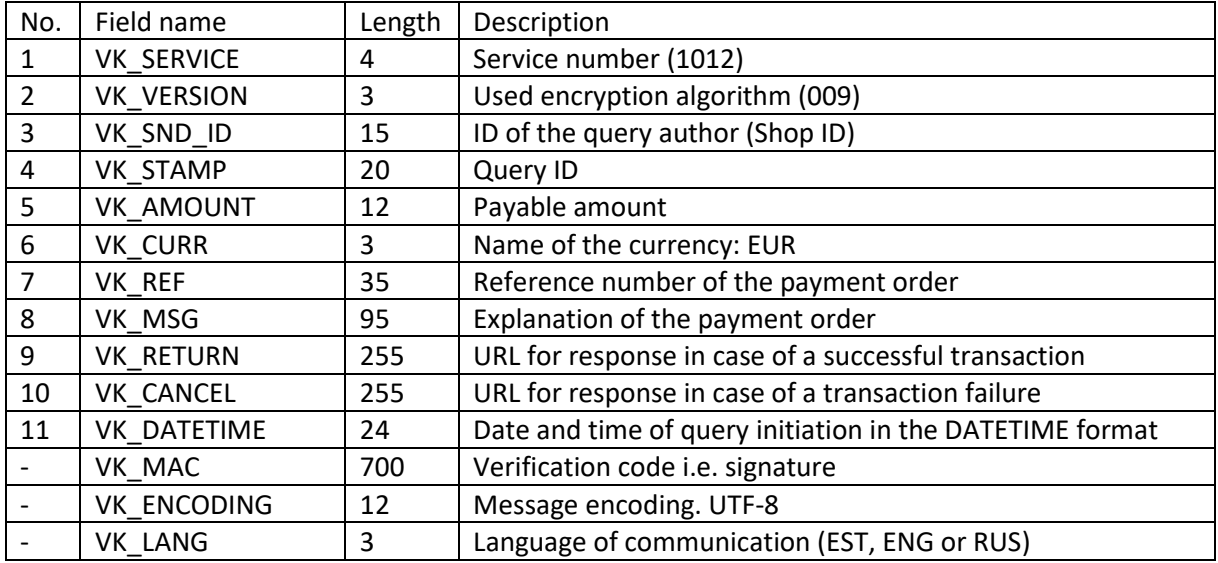

URL:<https://i.cooppank.ee/pay>

## **Service 1111**

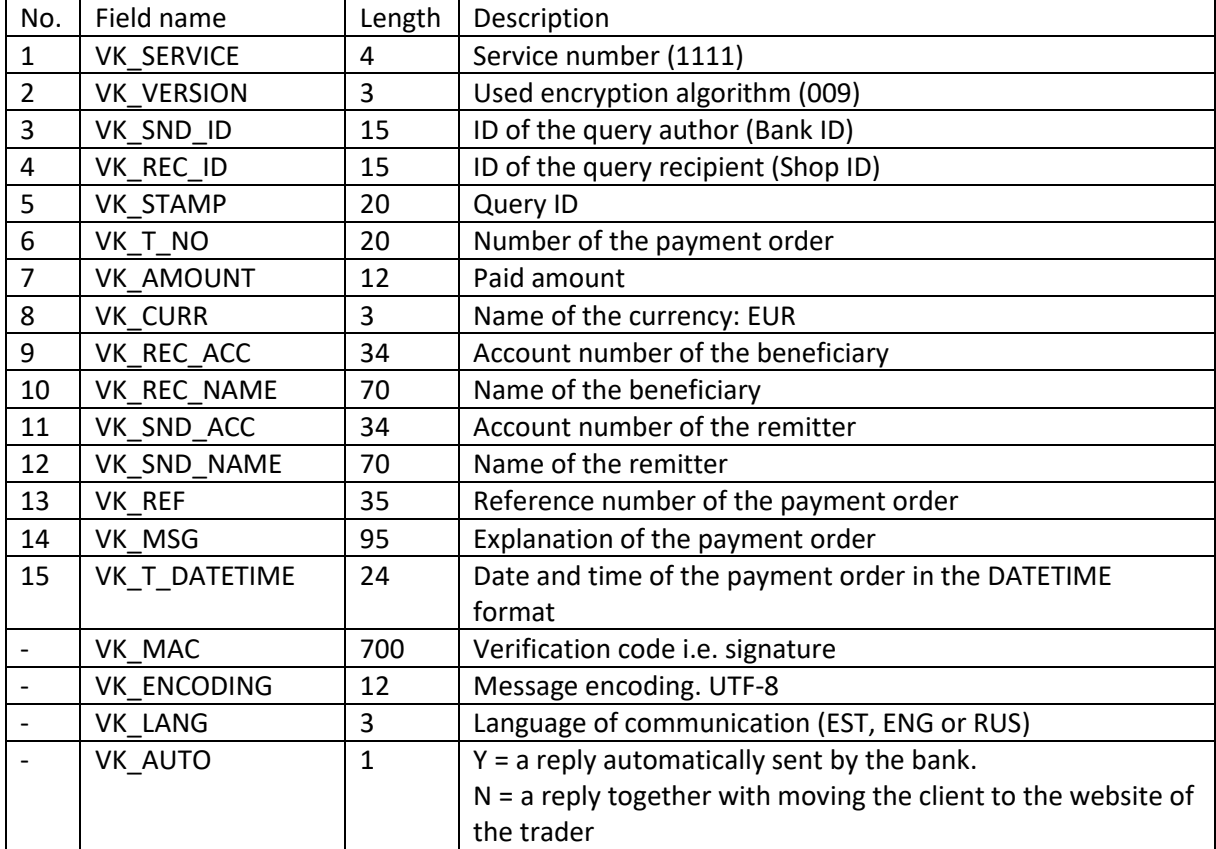

Used for responding about a transaction of a payment order within Estonia.

## **Service 1911**

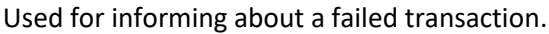

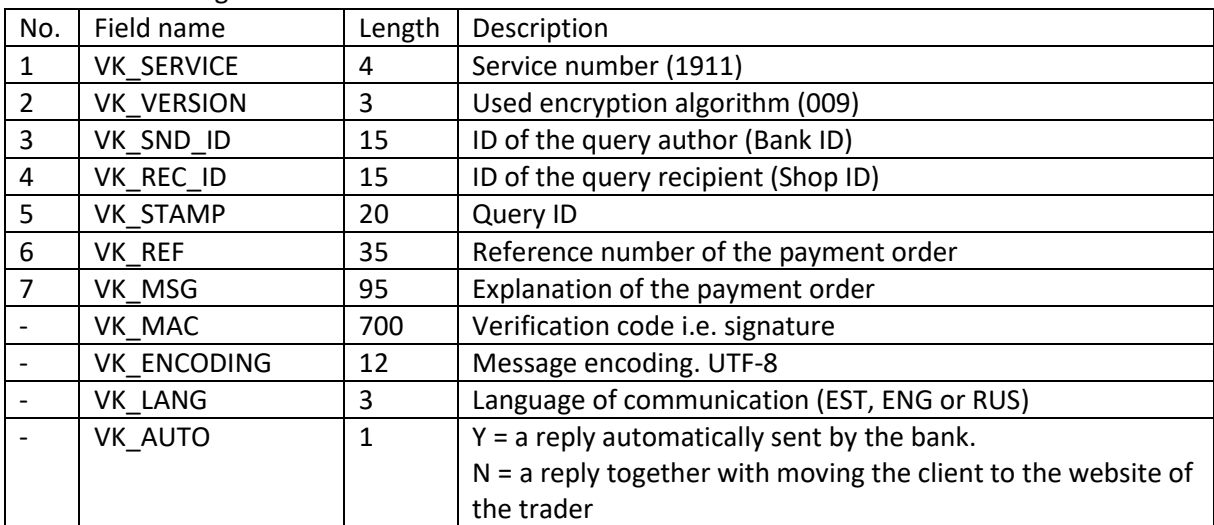

## **Authentication services**

#### **Service 4011**

A package sent by the trader for identification of the user. The service is open for traders, who have concluded the respective contract. Reply package code 3012.

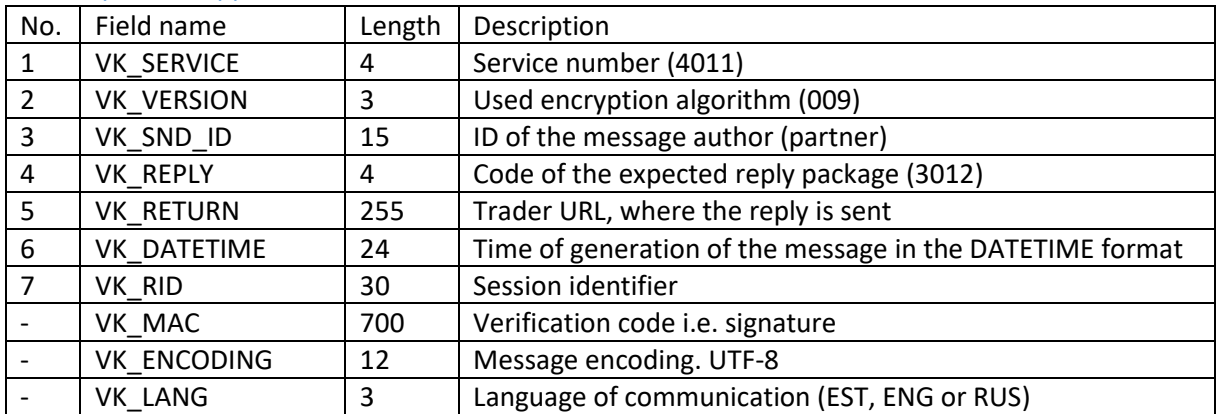

URL:<https://i.cooppank.ee/auth>

#### **Service 3012**

When service 4011 is used, a package with user information and the time of authentication (VK\_DATETIME) is sent to the trader, which the trader should verify for security purposes.

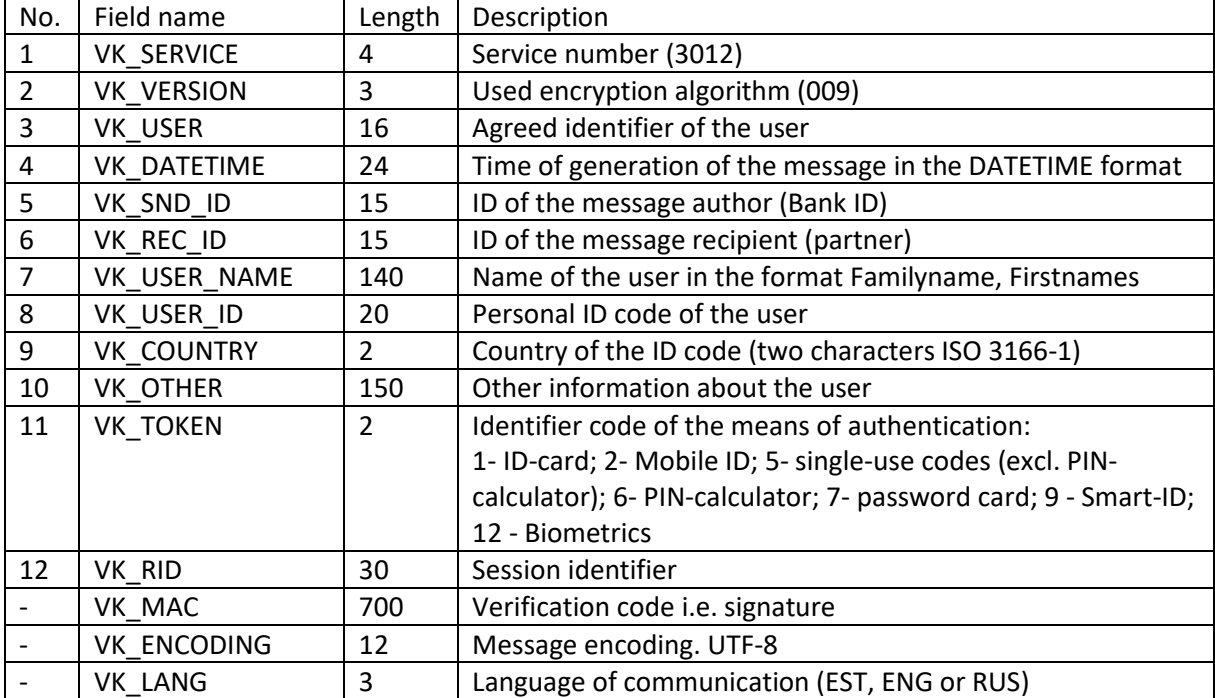

#### **Service 4012**

A package sent by the trader for identification of a user. The service is open for traders, who have concluded the respective contract. Reply package code 3013.

| No. | Field name         | Length | Description                                              |
|-----|--------------------|--------|----------------------------------------------------------|
| 1   | <b>VK SERVICE</b>  | 4      | Service number (4012)                                    |
| 2   | <b>VK VERSION</b>  | 3      | Used encryption algorithm (009)                          |
| 3   | VK SND ID          | 15     | ID of the message author (partner)                       |
| 4   | VK REC ID          | 15     | ID of the message recipient (Bank)                       |
| 5   | VK NONCE           | 50     | Random nonce generated by the author of the query        |
| 6   | <b>VK RETURN</b>   | 255    | Trader URL, where the reply is sent                      |
| 7   | VK DATETIME        | 24     | Time of generation of the message in the DATETIME format |
| 8   | VK RID             | 30     | Session identifier                                       |
|     | VK MAC             | 700    | Verification code i.e. signature                         |
|     | <b>VK ENCODING</b> | 12     | Message encoding. UTF-8                                  |
|     | <b>VK LANG</b>     | 3      | Language of communication (EST, ENG or RUS)              |

URL:<https://i.cooppank.ee/auth>

#### **Service 3013**

A copy of a nonce is forwarded to the trader.

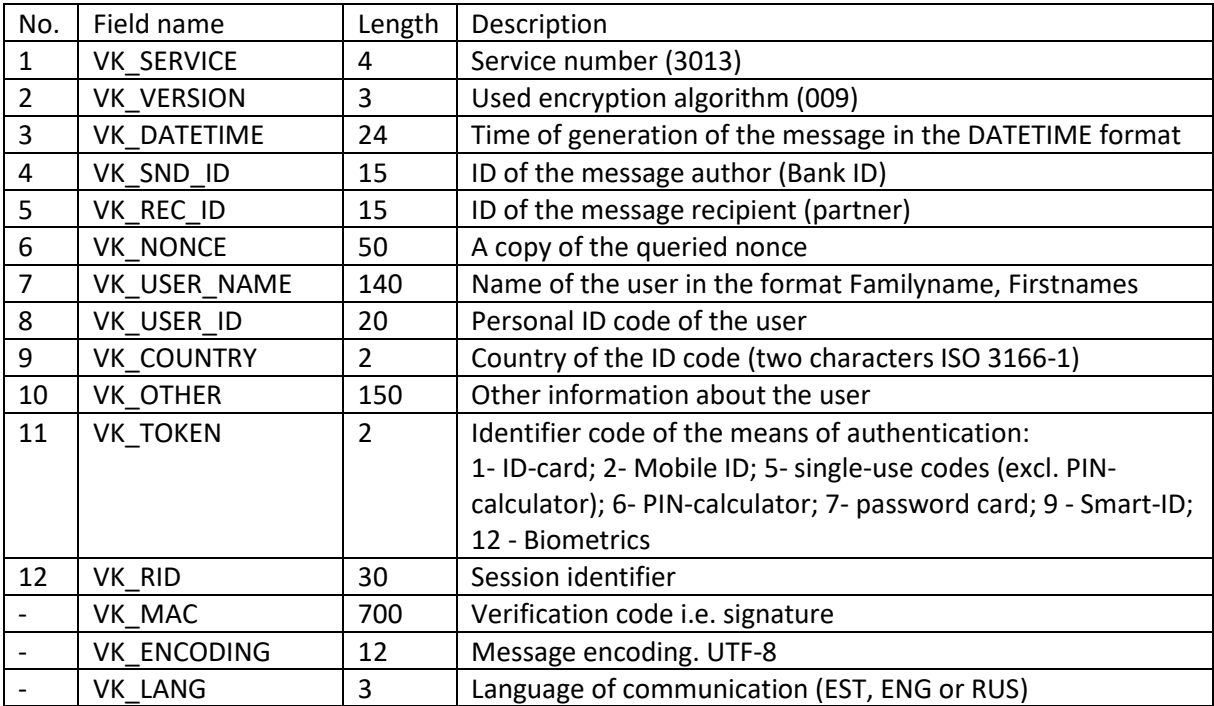